*The feature acting was written in Final draft and then imported into Stiller Studios SQL database, locations, scenes and shots were identified. Madcrew* 

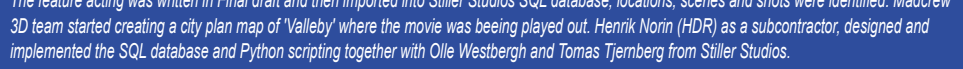

 **-- PLANNING, STORYBOARD, SHOOT --**

# **-- EDL (RE-) IMPORT --**

*When the shoot were finished at Stiller, the production crew at SF together with Madcrew launched the VFX production. Shotgun*

For 2D comp artists to quickly get started and switch between the camera frame ranges, a custom Nuke plug-in had to be constructed. The plug-in talked *to Shotgun and collected all information it needed in order to build Nuke scripts - create animation/projection setups, find conformed plates, etc.*

 $\circled{f}$ 

 $\circled{b}$ 

 $\bigcirc$ 

 $\bigcirc$ 

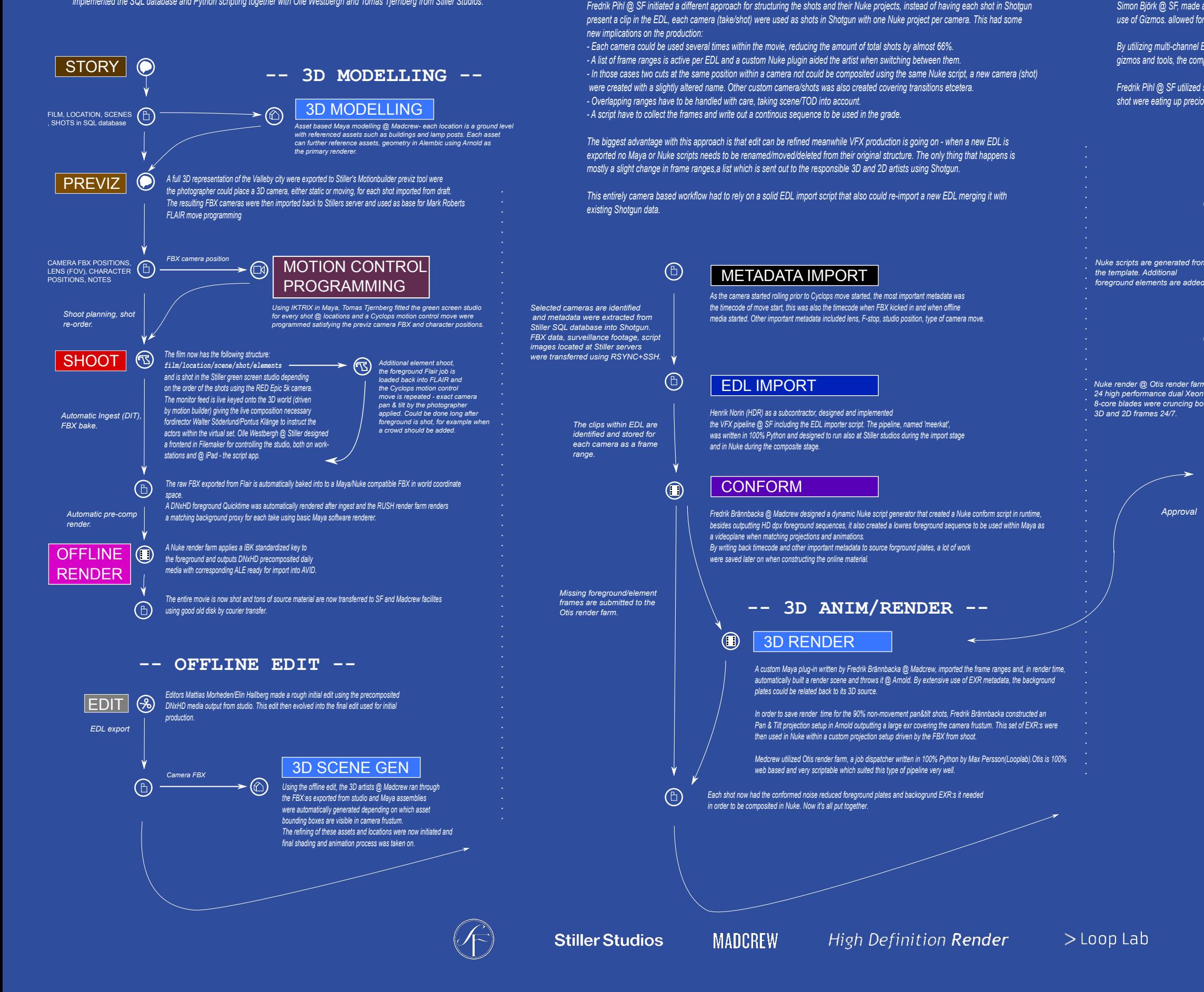

*was used as the project tracking software and Maya + Nuke were the base apps for 3D and compositing.*

Brief - what is Lassemaja? Lassemajas Detektivbyrå (Lassemaja Detective Bureau) is a popular Swedish child detective story played out in the fictive town of Valleby. Three feature films were planned 2010 and it was decided Henrik Norin, HDR, for implementing the shoot pipeline and later the VFX pipeline. This schematic is an attempt to visualize the complex data flow between production units as seen from a technichian's point of view.

> *Nuke scripts are generated from the template. Additional foreground elements are adde*

#### **-- VFX --**

*Simon Björk @ SF, made a script template with node placeholders that then was used as a blueprint for newly generated scripts. This, together with effective use of Gizmos. allowed for flexible testing without needing to alter the Python pipeline code too frequently.*

*By utilizing multi-channel EXR, and custom read nodes, the background passes could easily be extracted and used in the composition. Aside from Simon's own gizmos and tools, the comp pipeline relied heavily on the Neatvideo denoise plug-in.*

*Fredrik Pihl @ SF utilized scrum to achieve the most effective output, all 400+ cameras were given 45min each at most to reach next version/publish. This way, no shot were eating up precious artist time. Instead, difficult compositions were pushed towards the end and the most experienced compositors.s*

### NUKE SCRIPT GEN

#### COMP

*A major + minor version approach were used, each minor version were a save/test render and at publish, the major version was stepped up and Nuke script were closed. Nuke render @ Otis render farm,*

#### **REVIEW**

*8-core blades were cruncing both 3D and 2D frames 24/7.*

*As a post process for each render job, the DPX sequence(s) were transcoded to 960x540 H264 movies with metadata overlay tracking back to which elements used and versions.*

*Torbjörn Olsson @ SF were primarly reviewing new shots on traveling foot from Shotgun screening room. The effective notes system within Shotgun made clear which changes to be made and by whom.*

*As the movie got approved background and comp renderrs. a complete H264 were concatenated using Henrik and Fredrik scripts into a full length movie which were uploaded onto a cloud web server for easy review.*

## ONLINE EXPORT

*Approval*

*Fredrik Brännbacka @ Madcrew constructed a script that compiled and uploaded the approved final DPX sequences to the grading suite for online process.*

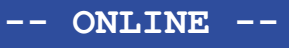

Copyright(c), Henrik Norin, High Definition Render AB 2014

This document may be published freely UNALTERED - AS IS. Mentioned product brand(s) are registered trademarks of their respective owners.

http://www.highdefinitionrender.com henrik.norin@highdefinitionrender.com